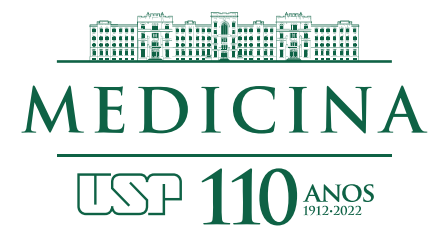

## **ORIENTAÇÕES PARA O ACESSO, ÁS DEPENDENCIAS DA FM, POR PÚBLICO EXTERNO E EMPRESAS PRESTADORAS DE SERVIÇOS, CONTRATADAS PARA EVENTOS<sup>1</sup>**

# **ACESSO AS DEPENDÊNCIAS DA FM**

#### **Participantes de eventos**

Os participantes deverão acessar as dependências da FM pela portaria 1, localizada na Av. Dr. Arnaldo, 455.

A liberação do acesso será através de QRcodes, previamente emitido e enviado, através do e-mail do participante<sup>2</sup>.

# **Como fazer a solicitação via Intranet FMUSP**

- Acessar a Intranet FMUSP Clicar no ícone Vigilância Solicitação de Visita Solicitação de Visitante na FMUSP opção - Não colaborador - Novo Pedido.
- Na tela Novo Pedido preencher os dados que são solicitados.

## **ACESSO AO ESTACIONAMENTO DA FM**

O estacionamento da Faculdade de Medicina estará liberado exclusivamente para descarregamento/carregamento de materiais, produtos, utensílios e outros que serão utilizados no evento.

O acesso estará liberado de segunda-feira à sexta-feira das 6:00 ás 23:00 horas e sábado das 6:00 ás 18:00 horas.

O período de permanência do veículo, no local, é de 30 a 40 minutos, exclusivamente para o descarregamento/carregamento, ficando proibido o uso do local para outros fins.

Os condutores dos veículos, bem como os profissionais que farão o descarregamento deverão fazer o cadastro de acesso, na portaria instalada no local.

Após o cadastramento o controlador de acesso e/ou vigia darão as orientações, referente a localização das áreas e acessos.

Av. Dr. Arnaldo, 455 · Cerqueira César São Paulo · Brasil · 01246 903

 $\overline{a}$ 1

Com alterações, excluindo informações que são relativas ao trabalho da Secretaria do ANDES-SN. <sup>2</sup> Essa providência será tomada pela Secretaria do ANDES-SN.